## **ИМИТАЦИОННОЕ МОДЕЛИРОВАНИЕ ПРОЦЕССА ВРЕМЯСБЕРЕГАЮЩЕГО ОБСЛУЖИВАНИЯ ПОТОКОВ В ЛИНЕЙНЫХ ТРАНСПОРТНЫХ КОММУНИКАЦИЯХ**

## **О. Ю. Лукомская (Санкт-Петербург)**

## **Введение**

Обеспечение бесперебойного и бесконфликтного двунаправленного прохождения транспортных средств по внутренним водным путям, как правило, возлагается на судоводителя и диспетчерскую службу. Однако большой объем информации, поступающей на диспетчерский пункт, не позволяет провести ее анализ и обработку в режиме реального времени без автоматизированной системы. Таким образом проблемой в сфере транспорта является автоматизированное регулирование движения потоков транспортных средств, обеспечивающее оптимальное по времени и безопасное функционирование транспортной системы.

Для решения данной проблемы был разработан программный комплекс моделирования движения встречных транспортных потоков в шлюзовых системах судопропуска, позволяющий промоделировать различные варианты диспетчеризации судовых потоков в шлюзовых системах судопропуска и обеспечить выбор наиболее ресурсооптимального и бесконфликтного [1, 2], что в конечном счете обеспечит повышение эксплуатационной пропускной способности системы судопропуска при соблюдении требований безопасности и ресурсосбережения.

### **Функционально-модельное представление имитационного комплекса**

Разрабатываемый программный комплекс в соответствии с обозначенной главной целевой функцией информационно-аналитической и программно-управляющей технологии организации судопропуска в пределах имеющихся возможностей и без существенных материально-финансовых вложений, позволяет решать задачи анализа, обработки и регулирования транспортного процесса.

Проведем декомпозицию вышеперечисленных задач.

*Задача 1.* Сбор, формирование и редактирование исходных данных.

*Задача 2.* Расчет планируемого транспортного процесса.

*Задача 2.1*. Формирование планируемого движения судов с предельно допустимыми скоростями.

*Задача 3.* Регулирование движения в случае возникновения конфликтной ситуа-

ции.

*Задача 3.1.* Определение случайного времени обслуживания судов на каждом шлюзе.

*Задача 3.2.* Конфликтные ситуации, их описание и решение.

*Задача 3.3.* Изменение времени движения объектов (регулирование).

*Задача 4.* Имитация движения макетов судов с разными скоростями.

*Задача 4.1.* Особенности создания динамического изображения ТП.

*Задача 4.2.* Задачи имитационного моделирования.

*Задача 4.3.* Программа визуализации транспортного процесса.

Функциональная схема имитационной времясберегающей модели представлена на рисунке 1.

Была произведена декомпозиция программного комплекса на отдельные модули (рисунок 2) [3]:

*Модуль ввода и редактирования исходных данных.* Представляет пользователю унифицированный интерфейс для просмотра исходных данных о системе, редактирования и добавления новых записей.

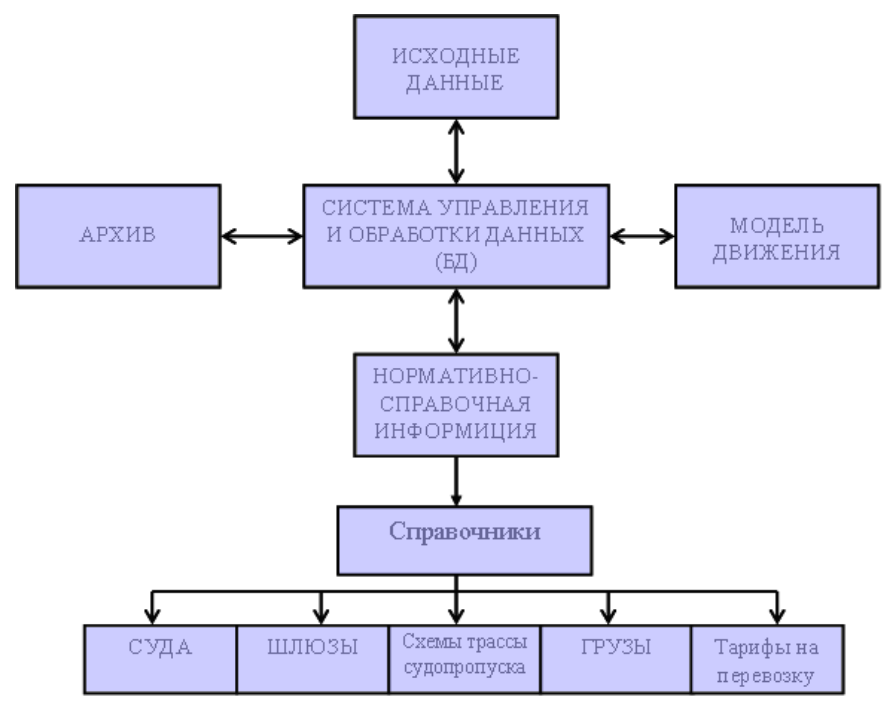

**Рисунок 1. Функциональная схема имитационной модели**

*Модуль отображения расчетных данных.* Выводит на экран таблицы и диаграммы с данными, полученными в результате выполнения расчетов.

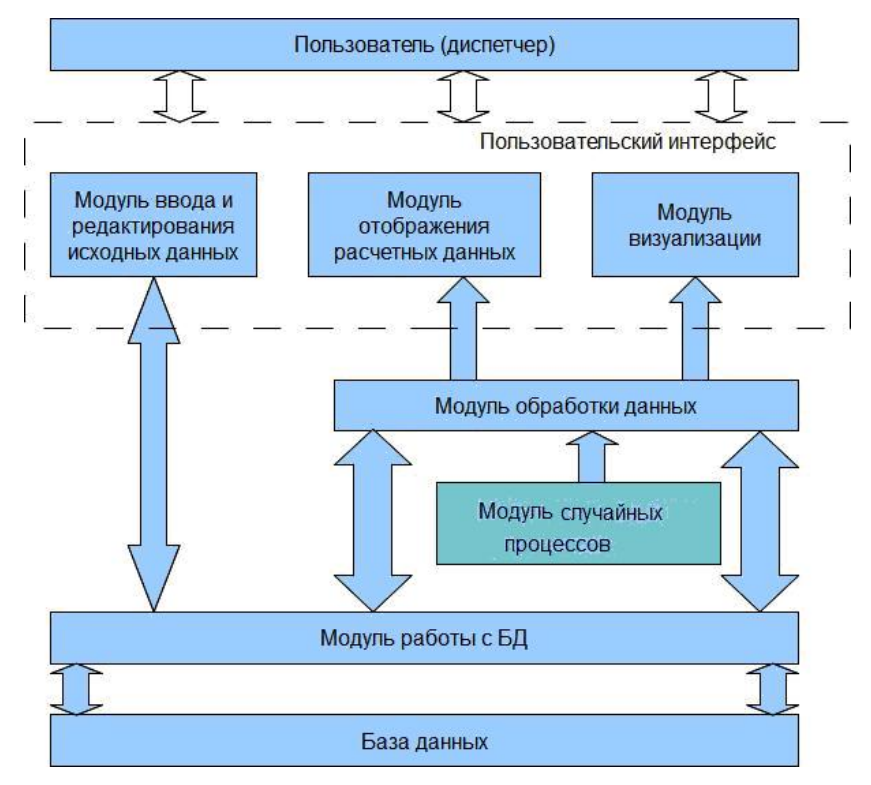

**Рисунок 2. Модульное представление программного комплекса**

*Модуль визуализации.* Визуализация процесса движения судов через трассу судопропуска.

*Модуль обработки данных* – унифицированный интерфейс для доступа к обработчикам данных, с помощью которых производятся расчеты.

*Модуль работы с базой данных.* Представляет собой унифицированный интерфейс для доступа к данным, хранящимся в СУБД.

*Модуль случайных процессов* – вспомогательный модуль, генерирующий псевдослучайные последовательности, используемые для формирования матрицы временных отклонений от планируемых времен шлюзования.

## **Структурирование знаний об объекте моделирования**

Объектом моделирования является трасса судопропуска. В данной работе в качестве трасс судопропуска рассматриваются Волго-Донской судоходный канал (ВДСК) и Волго-Балтийский судоходный канал (ВБСК).

Объектами управления являются суда, а параметром управления – время движения судов между узлами.

В основе модели лежит кусочно-линейная временная аппроксимация функции y(t), описывающей гладкую кривую трассы движения, шаг аппроксимации которой примем среднестатистическое время шлюзования (обслуживания) судов:

Трасса ВДСК как объект моделирования характеризуется технико-метрическими параметрами: общей длинной трассы 101 км; количеством шлюзов (узлов обслуживания УО 13); расстоянием между УО (км) (табл. 1); значениями допустимых скоростей движения судов на отдельных участках (км/ч) (табл. 1); среднестатистическим временем шлюзования 30 минут; интенсивностью движения; пропускной способностью системы = 28 судов/сутки [1, 2].

**Таблица 1** 

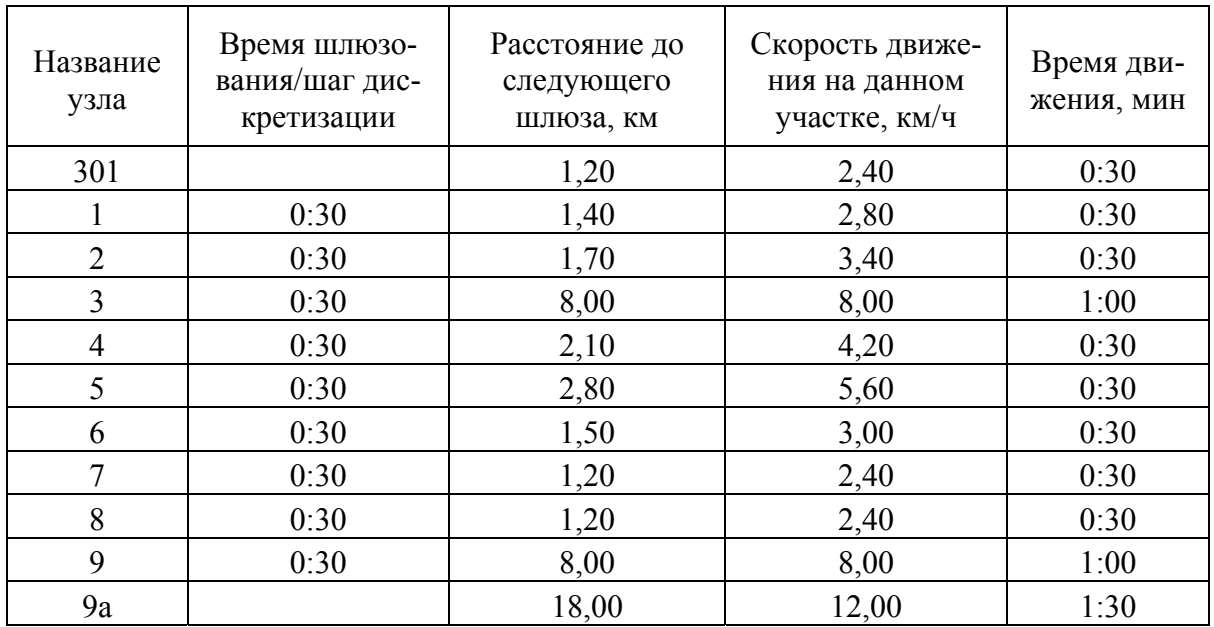

## **Входные параметры трассы ВДСК (фрагмент).**

В диспетчерскую службу канала поступают заявки на прохождение трассы судопропуска. По ним составляется предварительное расписание движения судов, которое причислено к входным данным объекта моделирования. Пример расписания входа судов в ВДСК (с коррекцией) приведен в таблице 2.

Аналогично была аппроксимирована трасса ВБСК, длина которой составляет 848 км, а среднестатистическое время шлюзования 45 минут.

#### **Таблица 2**

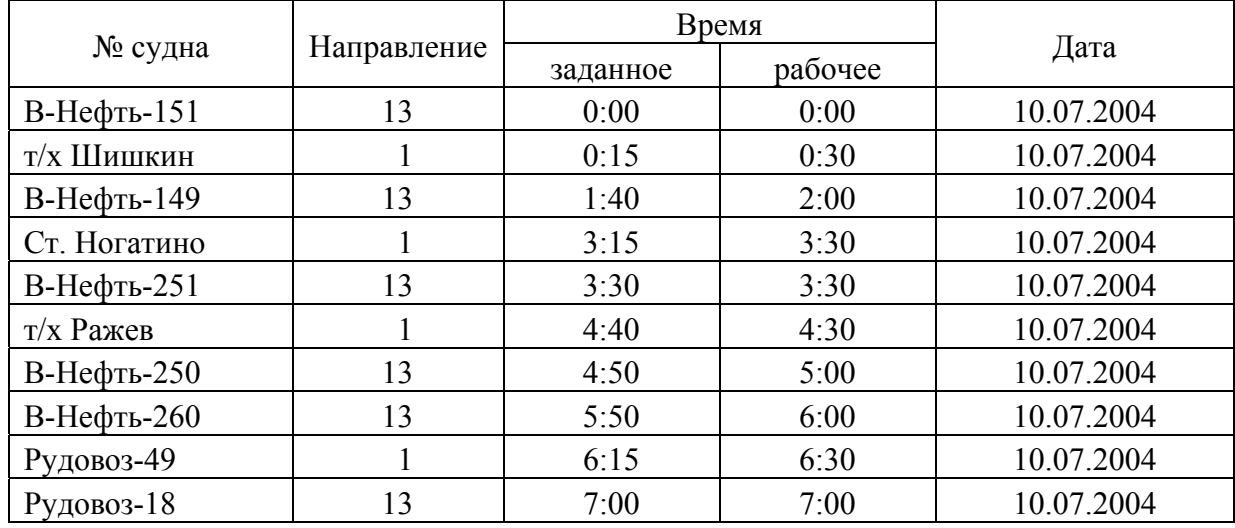

### **Время начала движения судов по ВДСК (фрагмент).**

На рисунках 3–7 приведены результаты моделирования транспортного процесса на ВДСК в среде Qt на С++.

# **Заключение**

Оценить эффективность компьютерной имитационной модели транспортного процесса можно по нескольким критериям.

1. Ядром данного программного комплекса является *алгоритмическая модель* согласованного движения судов, в основе которой лежит кусочно-линейная временная аппроксимация трассы судопропуска, а также пропорциональный и логический законы регулирования. Модель позволяет серьезно упростить алгоритмы планирования и регулирования.

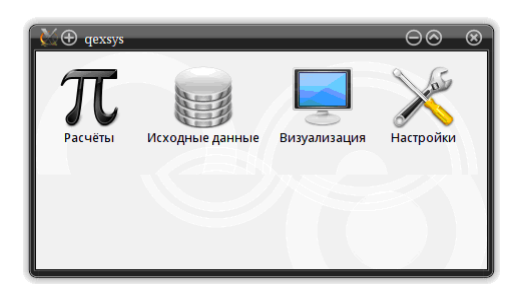

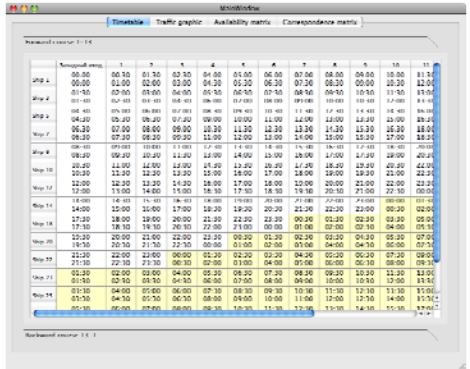

**Рисунок 3. Вид главного меню Рисунок 4. Формирование расписания**

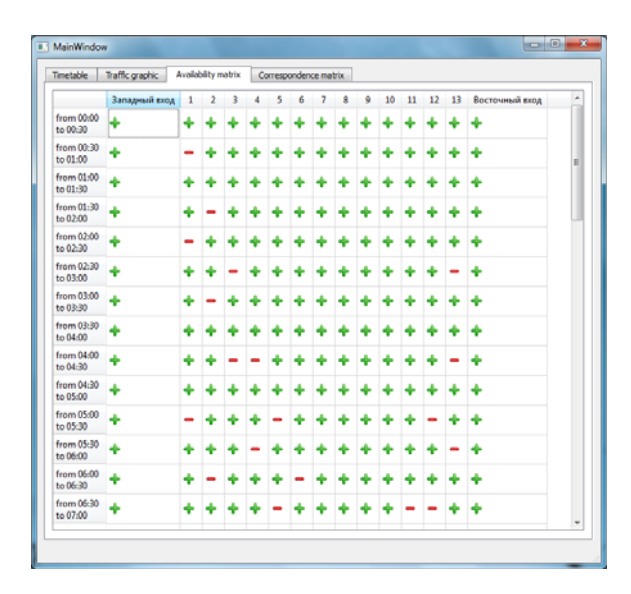

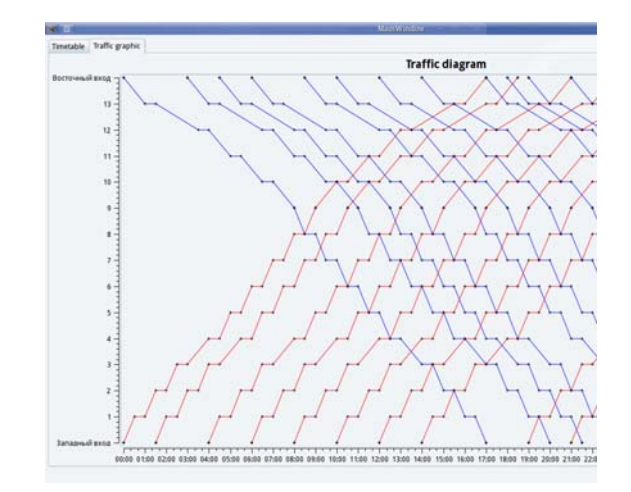

**Рисунок 5. Матрица свободности шлюзов Рисунок 6. Фрагмент графика**

**планируемого движения судов**

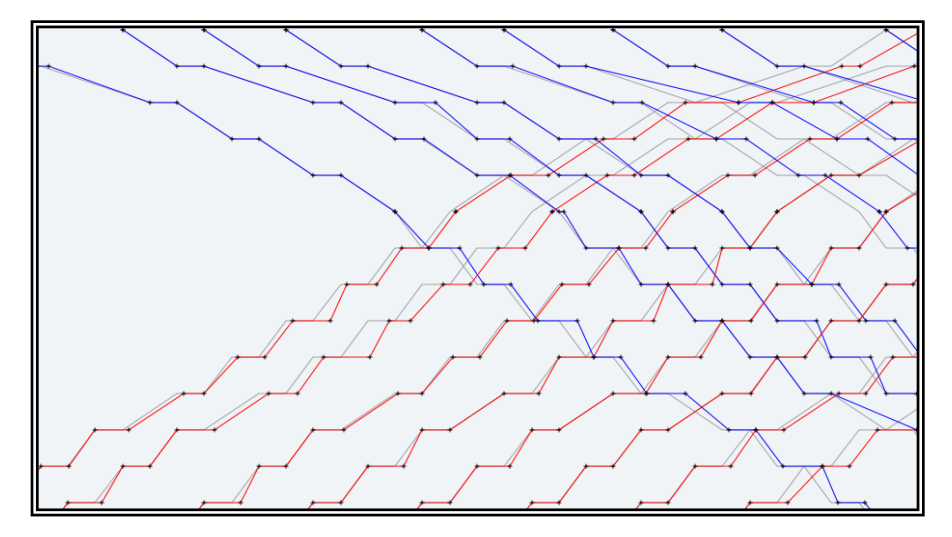

**Рисунок 7. Фрагмент графика исполненного движения судов с учетом регулирования**

2. *Архитектура* программного комплекса, благодаря использованию шаблонов проектирования, позволяет легко расширять функциональные возможности и таким образом решать различные задачи эффективного управления движением транспортных потоков.

3. В качестве основного фреймворка для разработки программного комплекса была выбрана библиотека Qt, что позволило сделать комплекс по-настоящему переносимым: простой перекомпиляцией из исходных кодов возможно создать версии программного комплекса для таких систем, как Windows, Mac Os X, Linux, различные системы семейства Unix, QNX, Symbian и тд. Также легко комплекс переносится и на различные аппаратные платформы, такие, как x86, amd64(x86-64), arm, mips, sparc, sparc64 и др.

4. Использование *реляционной СУБД* позволило сосредоточить всю информацию в единой базе данных, а также полностью автоматизировать ведение информационной истории трассы судопропуска с целью последующего статистического анализа. Значительное влияние на эффективность работы имитационного комплекса оказывают заложенные в нем структуры данных и знаний. Показано, что для построения базы данных оперативной информации целесообразно использовать реляционную модель.

5. Данный комплекс не зависит ни от каких дополнительных сред исполнения (например, LabView), а весь набор дополнительных библиотек можно поставлять прямо вместе с исполняемым файлом.

Разрабатываемая имитационная модель автоматизированной системы прогнозирования и регулирования транспортного процесса на внутренних водных путях позволяет диспетчеру в удобной форме анализировать различные варианты стратегий формирования транспортных потоков и выбора наиболее рационального.

## **Литература**

- 1. **Белый О.В.** Проблемы формирования и организации транспортных потоков. Монография. – СПб: «Элмор». 2010. 120 с.
- 2. **Трифанов В.Н.** Инвариантный статистический анализ и управление в транспортных системах. Монография. – СПб: «Элмор». 2003. 192 с.
- 3. **Сидоров А.С.** Программный комплекс моделирования движения транспортных потоков. Труды Всероссийской научно-практической конференции «Транспорт России: Проблемы и перспективы–2010»//– СПб.: ООО «Ю-Питер». 2010. С. 229– 231.